# 物理学情報処理演習 7-1. C言語の基礎 その4 ポインタと配列 文字列

参考文献 "明解C言語 入門編" ソフトバンククリエイティブ 柴田望洋 "プログラミング言語C 第2版" 共立出版 B.W. カーニハン/D.M. リッチー 大久保晋 E-mail: buturi-johoshori@tiger.kobe-u.ac.jp

http://extreme.phys.sci.kobe-u.ac.jp/staffs/okubo/lectures/Programming/index.html

オブジェクト

■ 変数:値を記憶するための箱  $\bullet$  例 /\* char型の値 = 文字 \*/ char c; /\* int型の値 = 整数 \*/ int i:

■ 値を記憶するための箱である変数は、メモリ 上に存在する → オブジェクト

◆ オブジェクトは、大きさとその存在位置を示すア ドレスを持つ

◆ 大きさは sizeof 演算子で知ることができる sizeof(char): char型の大きさ = 1バイト int i:

sizeof i; オブジェクト i の大きさ = 4バイト

ポインタ

■ ポインタとは、メモリ上のアドレスを指し示している 変数

■ ポインタの定義

◆ 例

|char\* p\_char; /\*charへのポインタ\*/ |int\* p\_int; /\*intへのポインタ \*/

- 単項演算子&は、オブジェクトのアドレスをl示す ◆ 例 char moji = 'X'; /\* char型の変数 \*/ p char =  $\text{kmol}$ ;  $\frac{1}{2}$  p char $\text{kmol}$ ji $\text{mcl}$   $\text{mcl}$   $\text{mcl}$   $\text{mcl}$   $\text{mcl}$   $\text{mcl}$   $\text{mcl}$   $\text{mcl}$   $\text{mcl}$   $\text{mcl}$   $\text{mcl}$   $\text{mcl}$   $\text{mcl}$   $\text{mcl}$   $\text{mcl}$   $\text{mcl}$   $\text{mcl}$   $\text{mcl}$   $\text{mcl}$   $\text{m$
- 単項演算子 \* は、ポインタの指し示しているオブ ジェクトを示す ◆ 例 char komoji; komoji = tolower(\*p char);

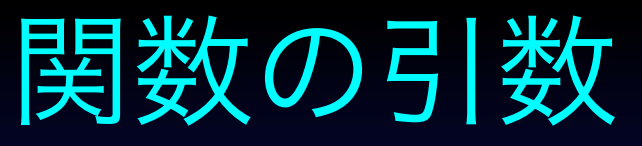

■ Cでは、関数は"値渡し"

◆ 呼び出した側の引数に入っている値が、呼び出された側の引 数に渡される

 $\bullet$  例

double  $x = 1.0$ ;

func(x); /\* 関数の呼び出し xの値を渡す\*/

```
void func(double y)
\left\{ \right.y = y + 5.0;
\mathbf{E}
```
呼び出した側の引数 x に入っている値"1.0"が、呼び出された 側の引数 y の値となる。 呼び出された側の変数 y の値を変更しても、呼び出した側の変 数 x は変化しない

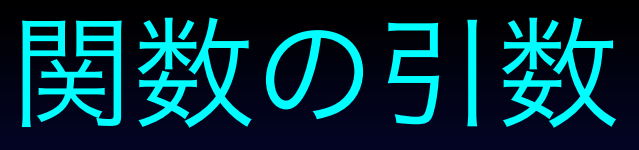

- アドレス渡し
	- ◆ 呼び出した側の引数としてポインタを指定すれば、ポイン タの"値"つまりアドレスが、呼び出された側の引数に渡さ れる
	- ◆ これを使うと、関数の処理によって変数の値を変えることが できる。

◆例

```
double x = 1.0;
```
func(&x); /\* 関数の呼び出し x のアドレスを渡す \*/

```
void func(double *y)
\overline{\mathcal{L}}({*}y) = ({*}y) + 5.0;\mathcal{F}
```
呼び出し側の引数 x のアドレスが、呼び出された側の引数であ るポインタ変数 y の値となる。 呼び出された側で、y の指し示す変数の値を変更しているので、 呼び出し側の変数 x も変化する。

#### 演習7-1-1: A その1(次頁に続く) ■ 以下の様に、memtest1.c を作成し、実行してみよ う #include <stdio.h> int main(void) int  $x = 10$ ; int  $y = 99$ ; int\* ptr; /\* print out  $x * /$ printf ("x: address [ $\beta$ p] value =  $\delta d$  ¥n",  $\delta x$ , x); /\* print out  $y * /$ printf ("y: address [%p] value = %d \pm", &y, y); /\* set ptr to be address of  $x * /$ printf ("ptr points address of x \pan"); ptr =  $&x$ ; ボインタ ptr に x のアドレスを代入 printf ("ptr =  $np$  value =  $sd$  ¥n", ptr, \*ptr);

### 演習7-1-1: A その2(前頁から続く)

/\* set pt to be address of  $y * /$ printf ("ptr points address of y \Hn"); ptr = &y; ポインタ ptr に y のアドレスを代入 printf ("prt =  $%p$  value -  $%d$   $*nr$ , ptr,  $*ptr$ );

/\* change the value pointed by ptr  $*/$ printf ("an object which ptr points is changed to 111  $\text{Fn}$ "); \*ptr = 111; ポインタ ptr の示す先に値を代入する printf ("prt =  $np$  value =  $sd$  ¥n", ptr, \*ptr); printf ("x: address [%p] value = %d \pm',  $(x, x)$ ; printf ("y: address [%p] value = %d \Hn", & y, y);

```
return (0);
```
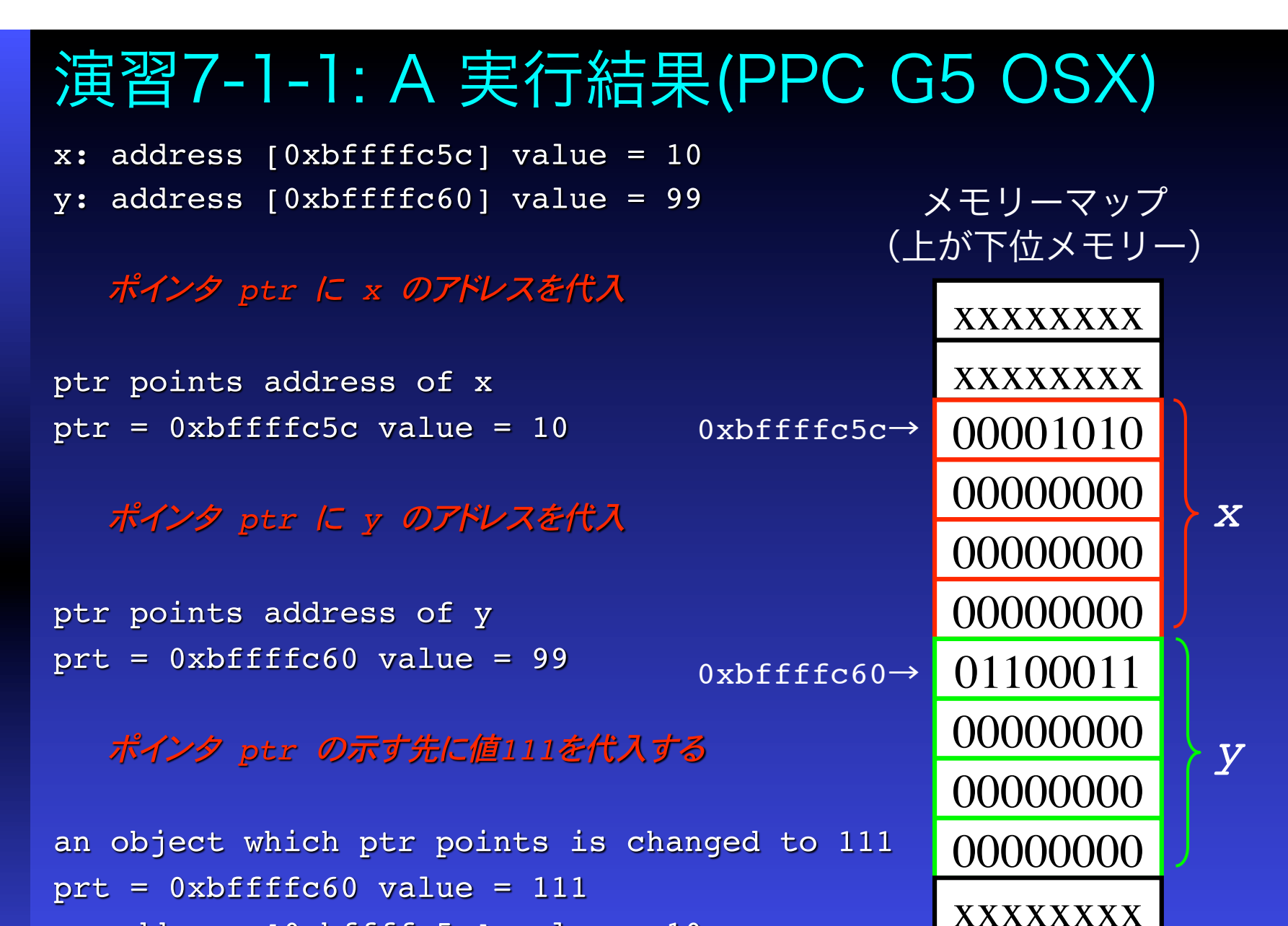

x: address  $[0xbffffc5c]$  value = 10

y: address  $[0xbffffc60]$  value = 111

```
演習7-1-1: B
2つの関数 func1 と func2 
の違いを見てみよう。
    int main(void)
    {
      double x = 10.1;
      /* print out x */
      printf ("x: address [%p] value = % f Yn'', \&x, x);
      /* use funcl */printf ("func1(x) = 8f \forall n", func1(x));
      printf ("x: address [%p] value = % f Yn'', \&x, x);
      /* use func2 */printf ("func2(x) = f \frac{n}{n}}, func2(f(x));
      printf ("x: address [%p] value = %f \forall n", \&x, x);
      return (0);
    }
     double func1(double y)
     {
       y = y + 5.0;
        return y;
     }
                                   double func2(double* y)
                                    {
                                     (\star y) = (\star y) + 5.0; return *y;
                                    }
```
### 型と数値表現

■ 計算機上では全ての情報は2進数で表される

- Bit: 0 or 1
- $\bullet$  Byte: 8 bit  $0 \sim 255$
- ◆ Word: 16 bit = 2 byte 0 ~ 65535
- $\bullet$  Long Word: 32 bit = 4 byte 0 ~ 4294967295

変数:「情報」を示すもの

- ◆ 名前:情報を区別するためのもの
- ◆ 型:情報である2進数の長さとその解釈の仕方を規定
- ◆ アドレス:情報の格納位置

#### scanf

整数変数 i に標準入力から代入するときに

int i;

scanf("%d", &i);

とした。これは scanf に渡されたアドレスに

"%d" で指定された型、すなわち整数型の変数があり、標準入力から 読み取った値を"整数値"として解釈して2進数に変換して &i で 指定されたアドレスにその値をいれよ

ということを意味している。

よって宣言された変数の型と、scanf 文中の format (""でく くられたもの)が一致していなければならない

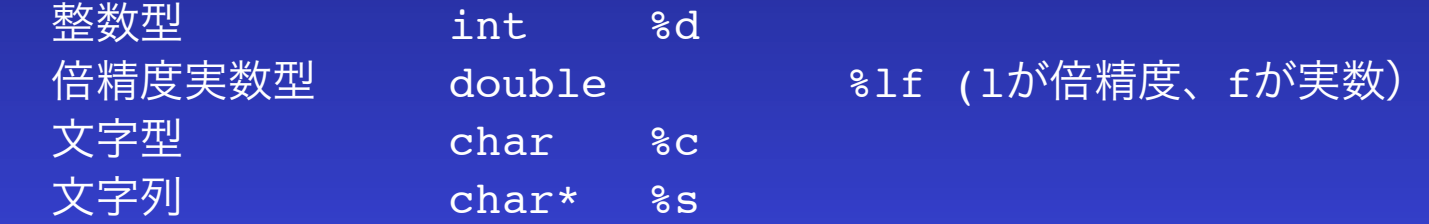

例

キーボードから"4"を入力したとき scanf("%d",  $\&i$ ):整数値4→00000100 scanf("%c",  $\&c$ ):文字4→00110100 と変換される

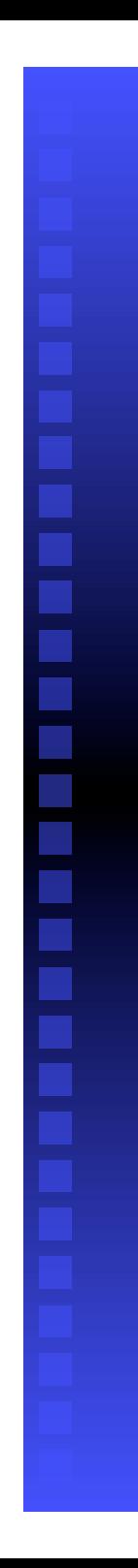

### 整数表現

■ 厳密な表現

- 表現範囲 (32bitの場合)
	- ◆ 符号付き -2,147,483,658 ~ 2,147,483,657
	- ◆ 符号なし 0 ~ 4,294,967,295

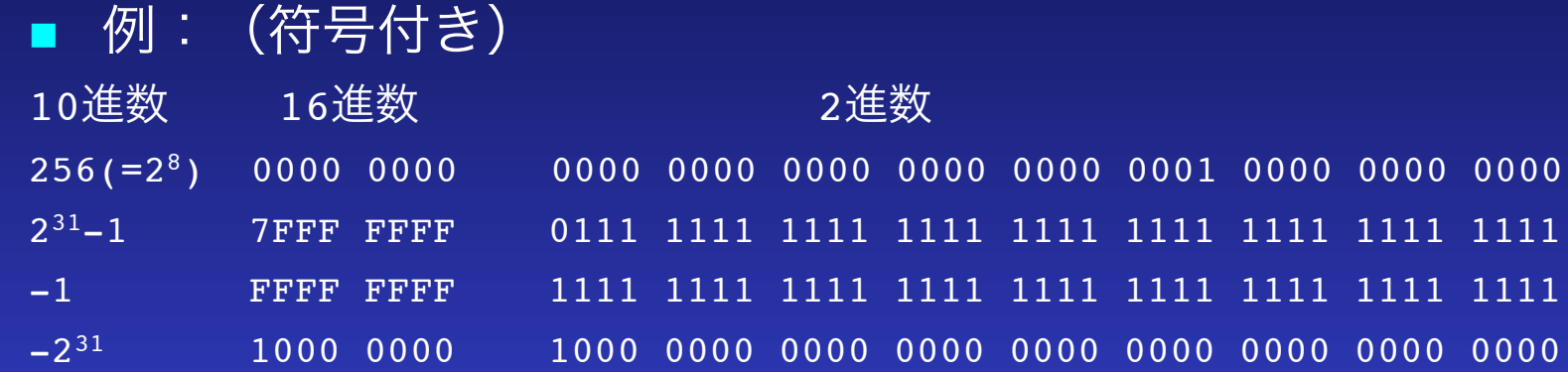

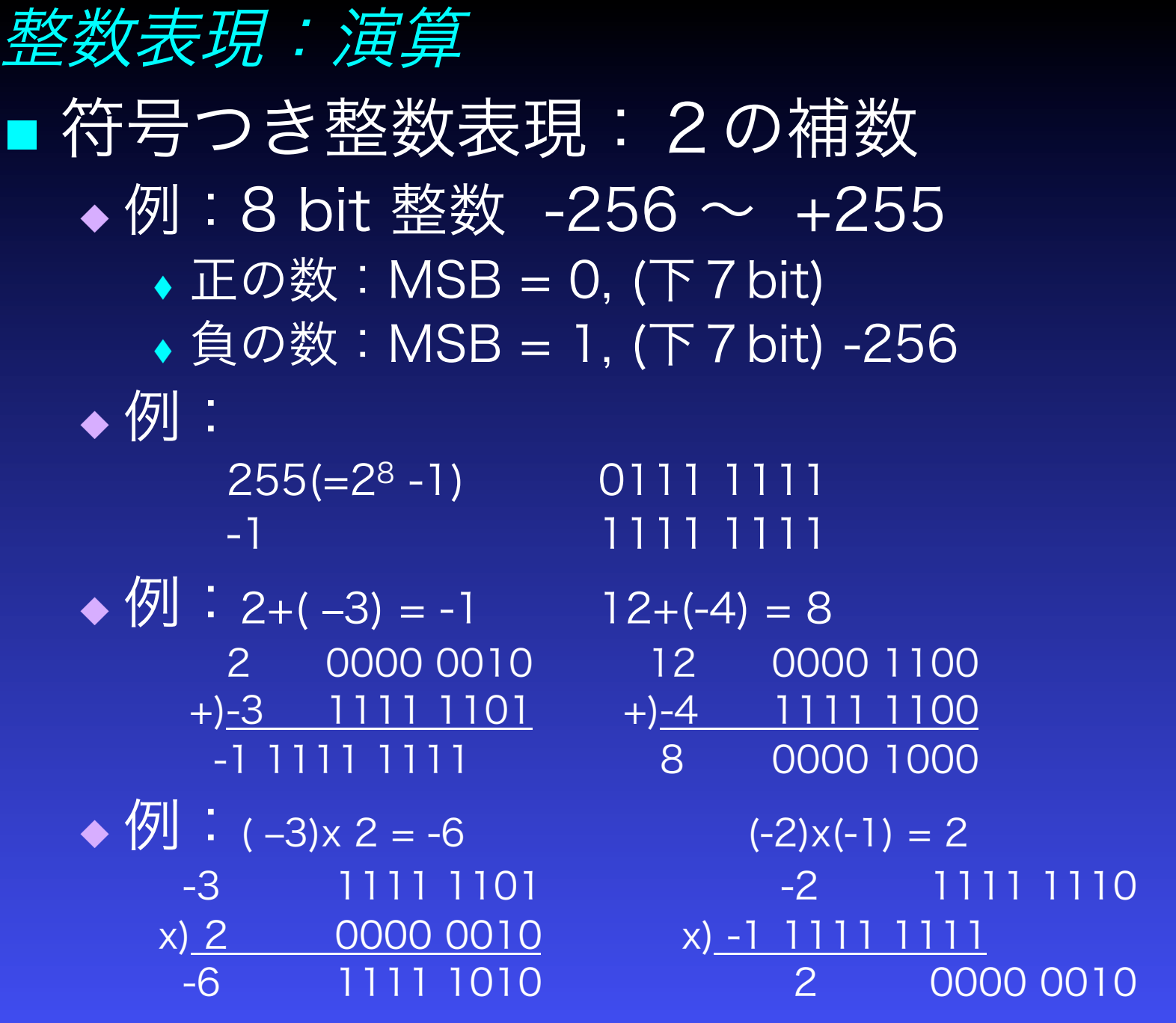

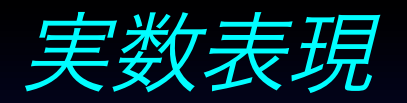

#### 浮動小数点表示

s x M x Be-E s:符号ビット (X or -) M:仮数(正の整数) B:基底(=2) e:指数(符号なし整数) E:指数のゲタ 近似値としての表現

#### 例:

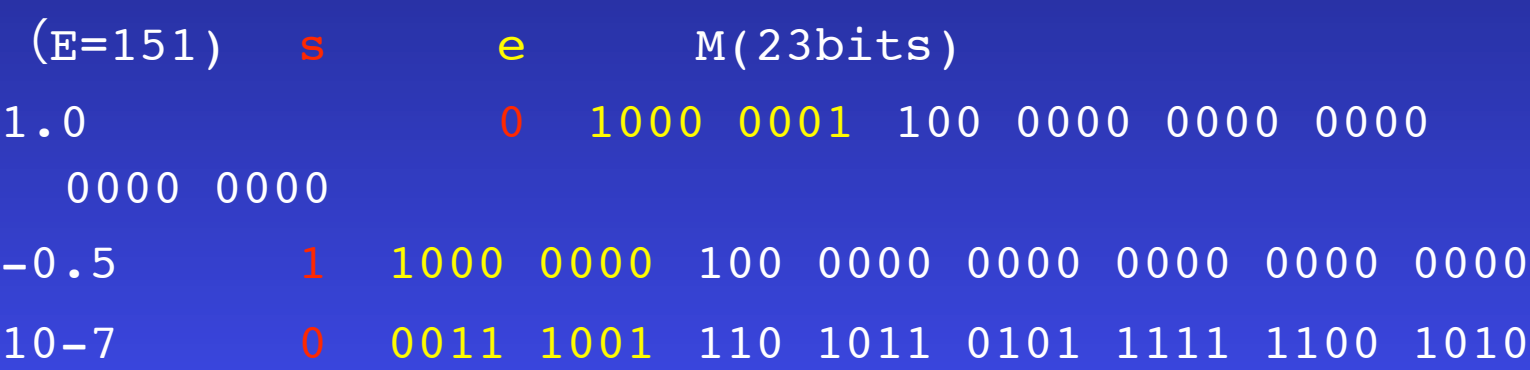

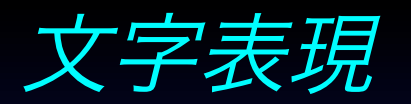

- 文字も2進数表現される
	- ASCIIコード
		- 1バイトを1文字に当てはめ、アルファベット、数字、記号(制御文 字)を表現する

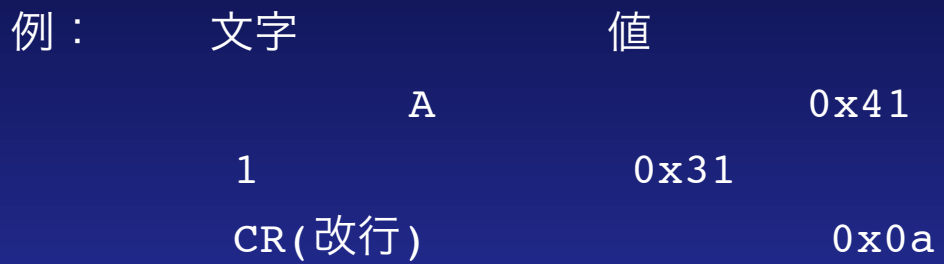

- ◆ Shift-JISコード
- EUCコード
- UNICODE

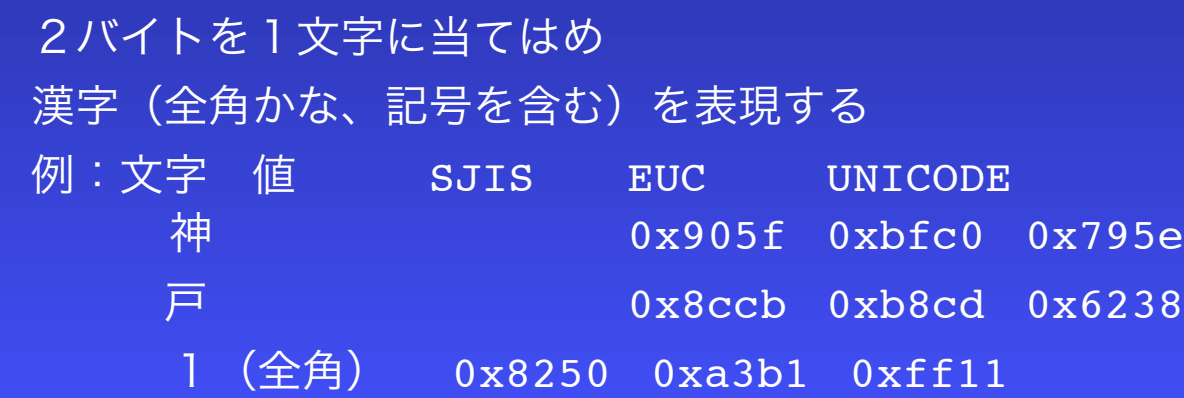

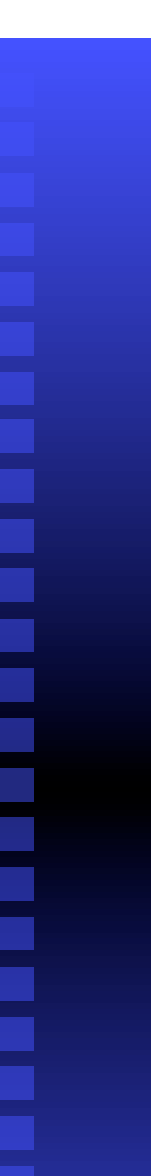

配列

```
 配列の宣言
  例
    char array[128]; /* 128個の文字からなる配列 */
■ 配列を示す変数には、配列先頭アドレスが入っている
  ◆ 配列を示す変数は、ポインタとしても使用できる
     ◆ 例: moji1, moji2 は同じ文字となる
            char moji1, moji2;
            moji1 = array[0]; /* 0番目の文字 */
            moji2 = *array; /* 配列の先頭の文字 */
      例: moji1, moji2 は同じ文字となる
            char moji1, moji2;
            int i; 
            moji1 = array[i]; /* i番目の文字 */
            moji2 = *(array+1); /* 配列の先頭からi番目の文字
```
\*/

### 配列:関数の引数として配列を使う方法

- 関数の実装部でも、引数が配列となることを"[ ]"で表します
- 大きさは宣言していませんが、添字をつけて配列中の要素を参照できま す。
	- 配列の先頭アドレスを"値"で渡したのであり、そのアドレスから配列の各要 素にアクセスできる
- 関数内で配列の要素が変更された場合、関数から戻ってもその変更は有 効です。
	- 例:以下のようなプログラムを実行すると"a[0]=0"と表示されます。 void function(int a[]);

```
int main(void)
\{int a[10];
  a[0]=5;
  function(a);
  printf("a[0]=%d ¥n",a[0]);
  return (0);
}
void function(int a[])
{
  a[0]=0;}
```
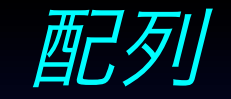

## ■ 配列とポインタの違い ポインタを宣言したときは、 アドレスの値を入れる メモリ領域 が確保される 配列を示す変数は、ポインタとしても使用できる

- 配列全体を格納する メモリ領域 が確保される と共に
- アドレスの値を入れる メモリ領域 が確保され
- 配列の 先頭アドレス がセットされる

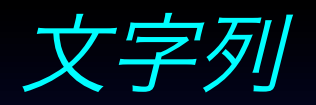

#### ■ N個の文字からなる文字列は、N+1個の大きさの文字 配列

#### ■ 末尾の文字は、NULL文字 ('\0')

◆ 例

```
const char* hello="HELLO!";
```
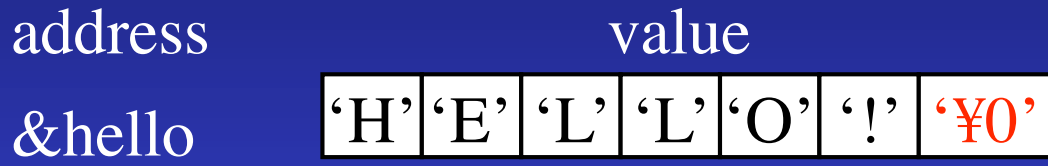

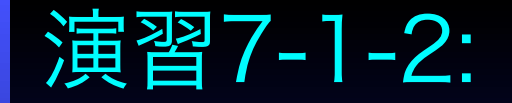

— 文字列の構造を確認しよう  $A)$ 

```
void dumpstring(const char str1[], int n size)
```

```
int i, length;
|length = strlen(str1); 文字列の長さ
printf(" size = kd length = kd ¥n", n size, length);
for (i=0; (i< n \text{ size}) | | (i< length); ++i){
  printf("%d: address [%p] char=%c value = %d
     x \notin n'', i, \delta(\text{strl}[i]), \text{strl}[i],
     (int)(str1[i]), (int)(str1[i]),);3 i番目の文字のアドレス、文字、値
```
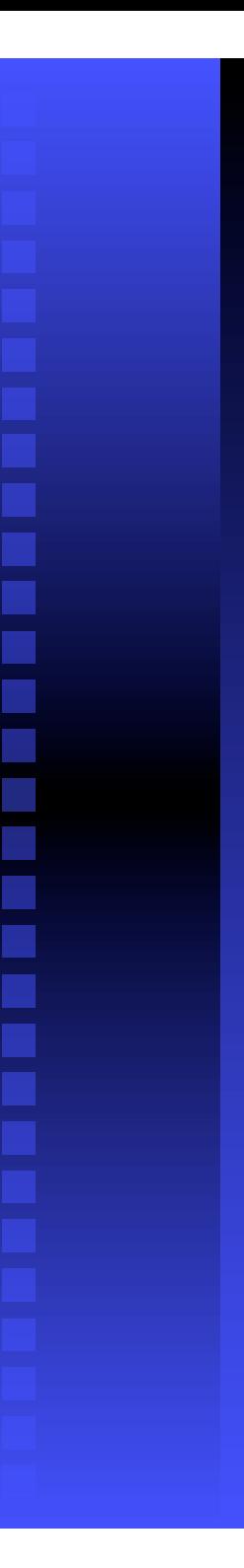

{

}

### 演習7-1-2: 2つの文字列で試してみよう #include <stdio.h> #include <string.h> 文字列を扱う関数ライブラリ void dumpstring(const char str[], int size); #define SIZE\_S 8 int main(void) const char\* cs = "Hello !";  $|\bar{x}|$   $|\bar{x}|$  cs char  $sl[SIZE S] = "Ciao !";$   $\chi \neq \neg N$  s1 /\* dump string of 'cs' \*/

```
printf(" cs = 8s Yn", cs);
dumpstring(cs, SIZE S);
/* dump string of 's1' */
printf(" sl = 8s \frac{1}{1}", sl);
dumpstring(s1, SIZE S);
```
return (0);

#### 演習7-1-2: 実行結果 例(PPC G4 on OSX)

cs = Hello ! 文字列 cs  $0x2f90\rightarrow$  $size = 8$  length = 7 0: address  $[0x2f90]$  char=H value = 72 48 1: address  $[0x2f91]$  char=e value = 101 65 2: address  $[0x2f92]$  char=I value = 108 6c 3: address  $[0x2f93]$  char=l value = 108 6c 4: address  $\lceil 0x \cdot 2f94 \rceil$  char=o value = 111 6f 5: address  $\lceil 0x \cdot 2f95 \rceil$  char= value = 32 20 6: address  $[0x2f96]$  char=! value = 33 21 7: address  $[0x2f97]$  char= value = 0 0 s1 = Ciao ! 文字列 s1  $size = 8$  length = 6 0: address  $[0xbtfffd48]$  char=C value = 67 43 1: address  $[0xbffffd49]$  char=i value = 105 69 2: address  $[Oxbffffd4a]$  char=a value = 97 61 3: address [Oxbffffd4b] char=o value = 111 6f 4: address  $[0xbffffd4c]$  char= value = 32 20 5: address [Oxbffffd4d] char=! value = 33 21 6: address  $[0xbffffd4e]$  char= value = 0 0 7: address  $[0xbffffd4f]$  char= value = 0 0

| $0x48$ | $\rightarrow$ H      |
|--------|----------------------|
| $0x65$ | $\rightarrow$ e      |
| $0x6c$ | $\rightarrow$ I      |
| $0x6c$ | $\rightarrow$ I      |
| $0x6f$ | $\rightarrow$ o      |
| $0x20$ | $\rightarrow$ (æH)   |
| $0x21$ | $\rightarrow$ I      |
| $0x00$ | $\rightarrow$ (NULL) |

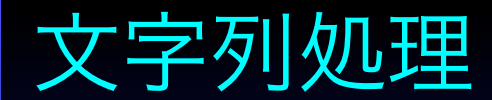

#### 文字列を処理するには、標準ライブラリの<string.h>に定義し てある文字列処理ルーチンを使う

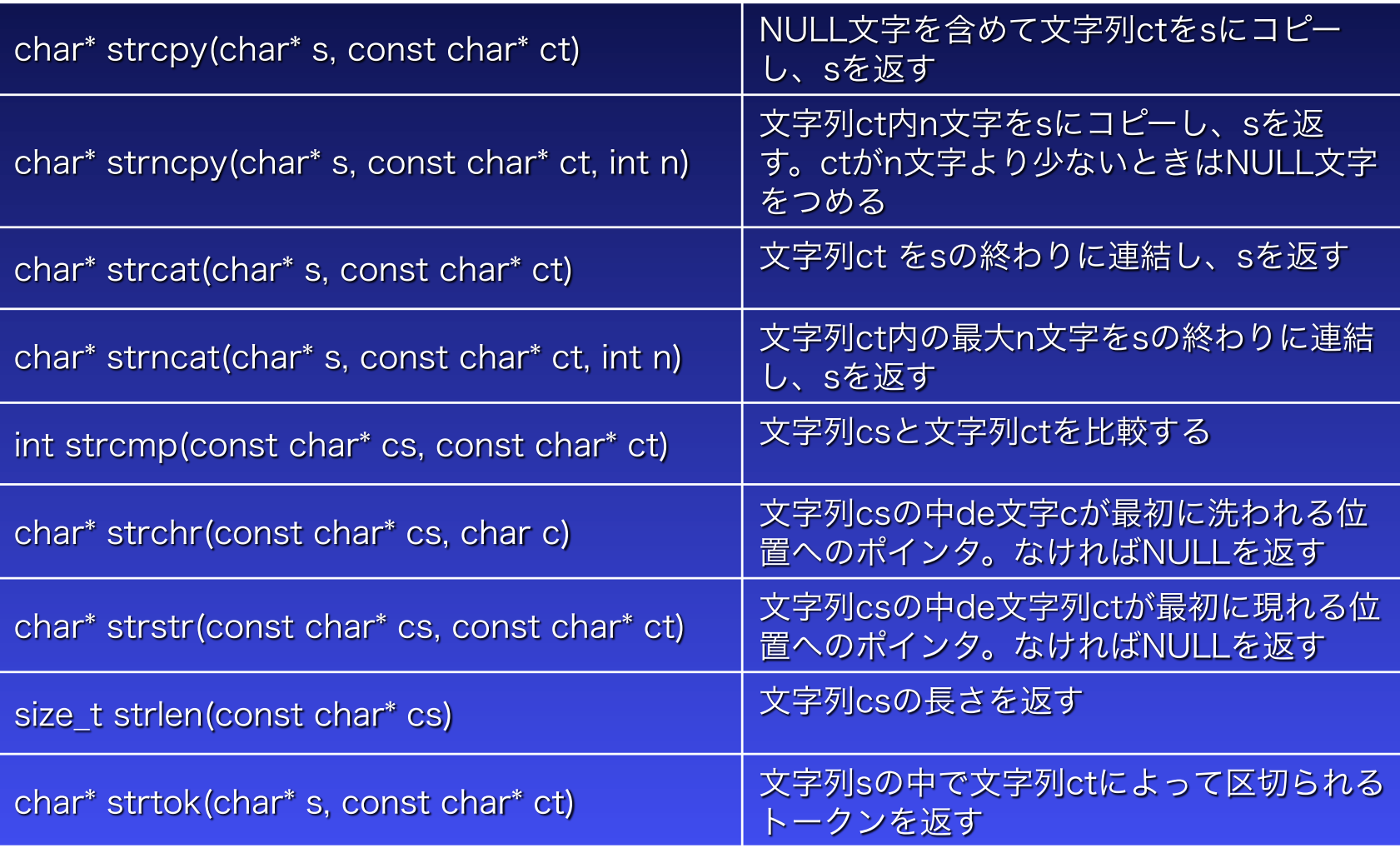

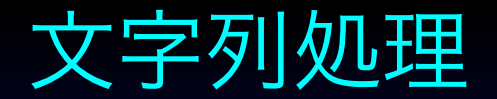

strcat, strcpyは、結果の文字列が入るメモリ領域を確保して おくことを忘れずに!

例

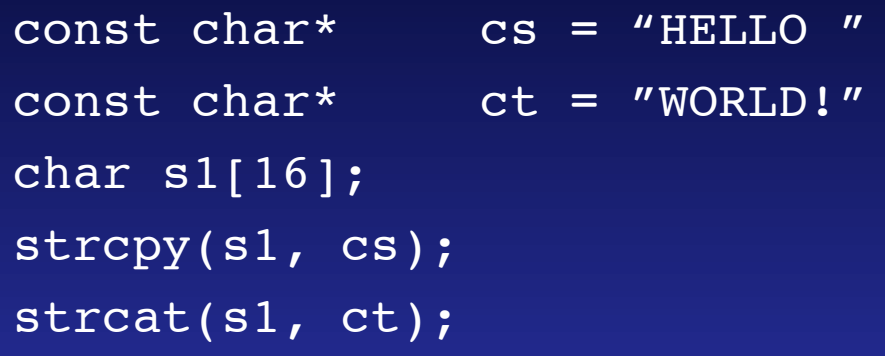

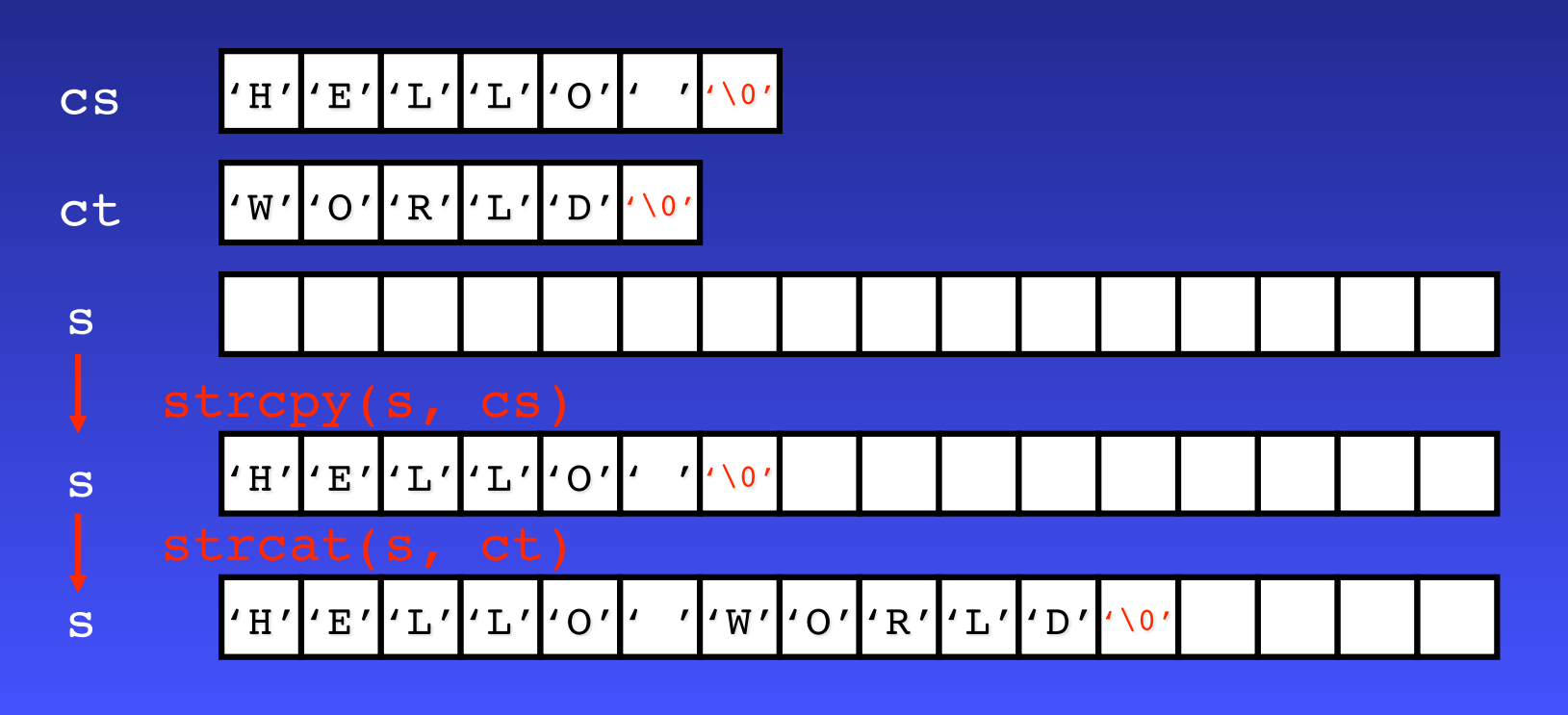

## 演習7-1-3 文字列操作

#### 文字列の操作をしてみよう

```
#define SIZE S 16
int main(void)
\left\{ \right.const char* cs = "Hello";
     const char* ct = "World!";
     char
                  sl[[SIZE S];
```

```
/* copy cs to sl */
strcpy(s1, cs); 文字列のコピー
```

```
/* dump string of 's1' */
printf(" sl = 8s \n\pi", sl);
dumpstring( s1, SIZE S);
```

```
/* concatnate ct to s1 */strcat(s1, ct); 文字列の連結
```

```
/* dump string of 's1' */
printf(" sl = 8s \n\pi", sl);
dumpstring(s1, SIZE S );
```

```
return (0);
```
ポインタの配列・多次元配列 複数の文字列をつくるには、 (文字の)多次元配列 char array[A\_SIZE][STR\_SIZE]

> (文字への)ポインタからなる配列 char array[A SIZE]

 (文字への)ポインタへのポインタ char\*\* array

が使用できる

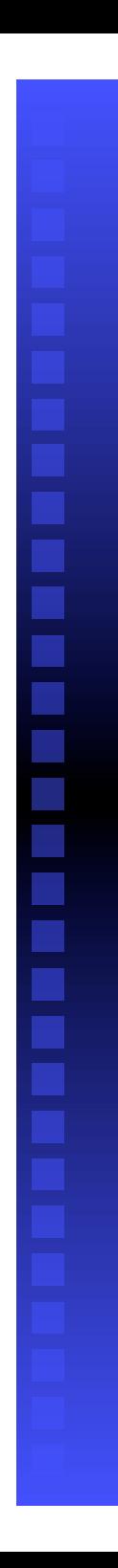

## 多次元配列

例

char array $[4][8] = \{$  "First", "Second", "Third", "Last" };

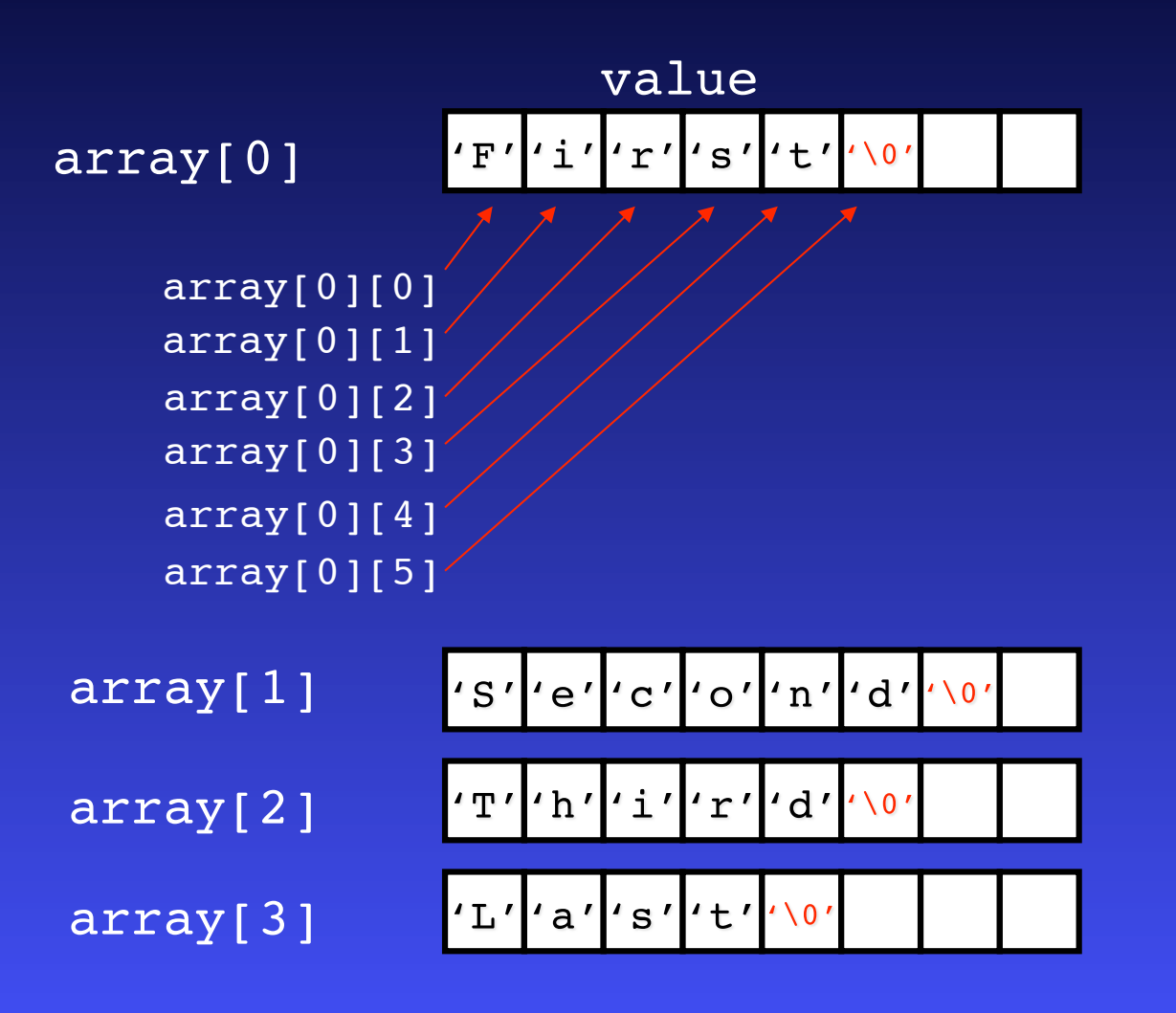

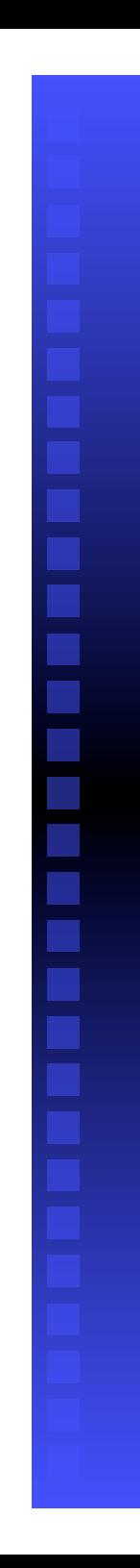

## ポインタの配列

例

char\* array[] = { "First", "Second", "Third", "Last" };

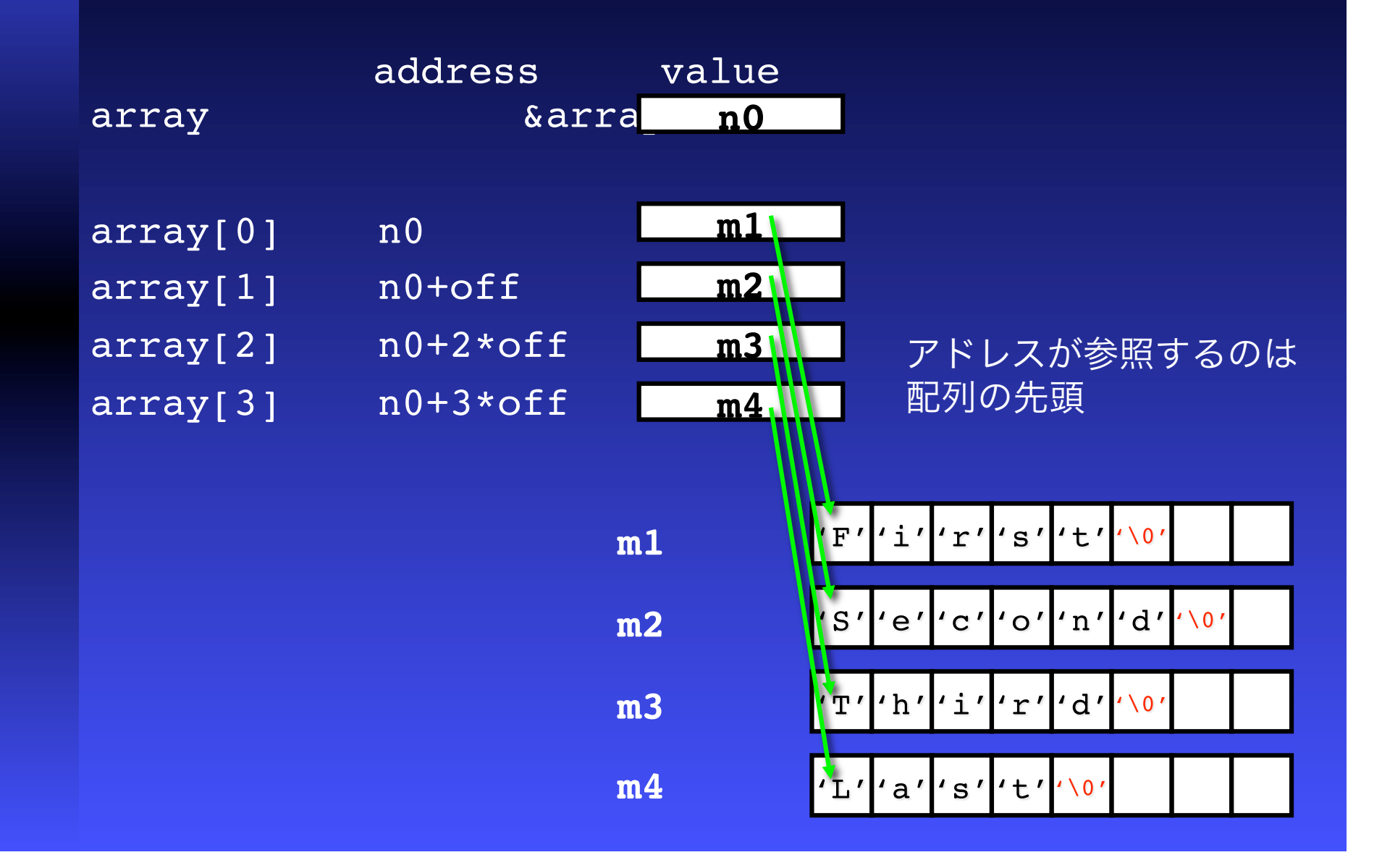

```
演習7-1-4:ポインタの配列·多次元配列 その1
A) 文字の二次元配列を作ってみよう
      (関数dumpstringは演習7-2と同じ)
#define SIZE S 16
#define SIZE_A 4
int main(void)
{
  char array[SIZE A][SIZE S] = { "First", "Second", "Third", "Last"};
   int i;
   /* dump string of 's ' */ 
  for (i=0; i<SIZE A; ++i){
   printf(" array[%d] = %s \n", i, array[i]);
   dumpstring( \&(array[i][0]), SIZE S);
   }
   return (0);
}
```

```
演習7-1-4:ポインタの配列·多次元配列 その2
B) 文字へのポインタ配列を作ってみよう
      (関数dumpstringは演習7-2と同じ)
#define SIZE S 16
#define SIZE_A 4
int main(void)
{
  char* array[ SIZE_A] = { "First", "Second", "Third", "Last" };
   int i;
   /* dump string of 's ' */ 
  for (i=0; i<SIZE A; ++i){
   printf(" array[%d] = %s \n", i, array[i]);
   dumpstring( array[i], SIZE S);
   }
   return (0);
}
```

```
mainの関数の引数 
main 関数には引数がある
   int main ( int argc, char* argv[]) 
ここで、
   argc: プログラム実行時の引数の個数
   argv[]: プログラム実行時の引数 (文字列)
である。
例
   program という名のexecutable (実行) ファイル
   に、arg_1, arg_2 という引数を与えて実行したとする
      program arg_1 arg_2 
   とすると
      \text{argc} = 2argv[0] = "program"(実行ファイル名)
      argv[1] = "arg_1" (第1引数)
      argv[2] = "arg_2" (第二引数)
となる。これを使えばプログラム実行時にプログラムにパラメー
   ターを渡すことができる。
```

```
演習7-1-5:main関数の引数 
main 関数に引数を与えて、プログラム実行時に与えた
   文字を返すプログラムを作ってみよう。
7-1-5.c ソース
  #include <stdio.h>
  int main(int argc, char* argv[])
  \{int i;
     printf("argc= %d¥n",argc);
     for (i=0; i<argc; i++){
       printf("argv[%d]= %s ¥n", i, argv[i]);
     }
```
}

## 演習7-1-5: main関数の引数

7-1-5.c の動作結果  $gcc -o 7-5 7-5.c$ 

\$./7-5 iroha ni hoheto chiri nuruo

 $\text{argc} = 6$  $argv[0] = ./7-5$  $argv[1] = iroha$  $argv[2] = ni$  $argv[3] = hoheto$  $argv[4] = chiri$  $argv[5] = nuruo$ 

#### 引数として入力した文字列が返ってきた!